#### **BIG DATA**

#### Processing, Analysing and Visualizing the SDSS Database

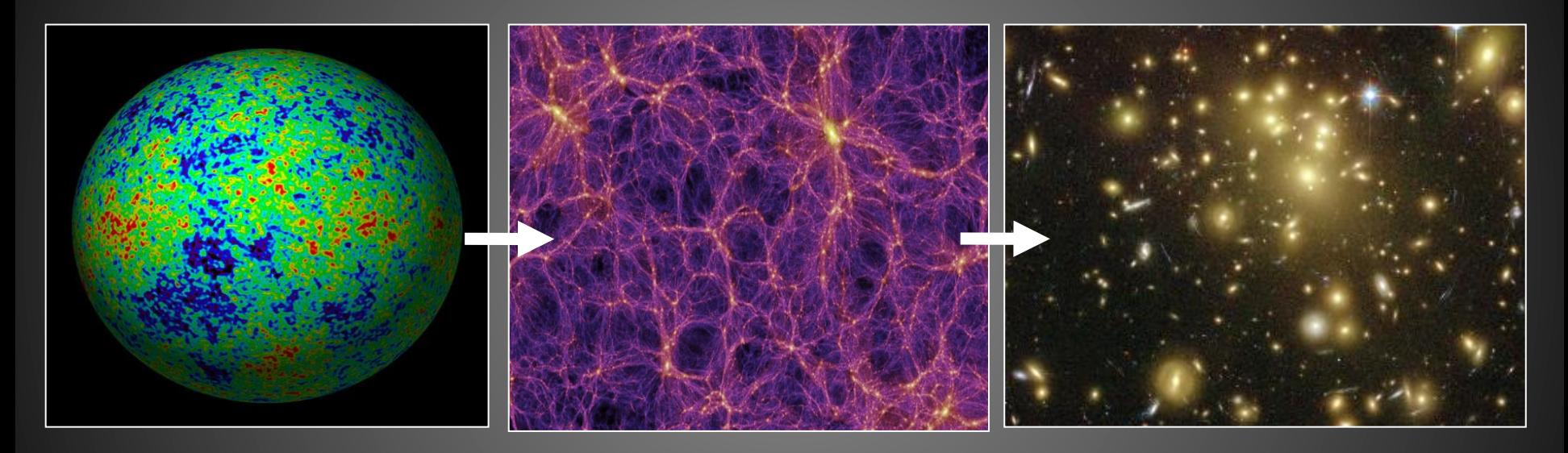

Cosmology **Large Scale Structure Cosmology Galaxies** 

Dr. Asa F. L. Bluck University of Victoria

#### Overview of Session

- $\cdot$  9:30 10:15 Lecture on using the SDSS database for research
- 10:15 11:15 Workshop on using TopCat to visualize big data
- $11:15 11:30$  Break
- 11:30 12:20 Group discussion on
	- Woo et al. 2013 (halo mass quenching)
	- Bluck et al. 2014 (bulge mass quenching)

## Lecture: What's in the SDSS Database?

- Information on over a million galaxies
	- $-$  Photometry for 1.1 million galaxies
	- Spectroscopy for 0.7 million galaxies
- Close to 1000 properties measured (for each galaxy)
- So, that means the database is:<br>a billion numbers!!
- How we get to grips with such a vast resource is the topic of today's session
- Key themes:
	- 1) Develop new tools to explore the database
	- 2) Visualize complex relationships
	- 3) Understand some common analysis techniques

## Simple Database Queries

- use sdss; (selects database)
- show tables; (shows what tables are available)
- describe table name; (lists column names)
- select count(\*) from table name; (returns column length)
- Select var1, var2, var3 ... from table name where 'Boolean Opperators [e.g. var2 is not NULL and  $var6$  > var5 ...]' limit N;

(where  $N =$  number of required outputs, if absent the database will return all available values!)

#### Advanced Database Queries

The general form of a multi-table, multi-variable query is:

select a.column\_name1, a.column\_name2, b.column\_name1, c.column\_name1 ...

from table1 a, table2 b, table3 c ...

where a.objID =  $b.$ objID and  $b.$ objID =  $c.$ objID ...

and 'Boolean Operators [e.g. a.column\_name6 > b.column\_name9 ...]';

# Master Table: "dr7\_uberuber"

- ra, decl, z\_spec
- total SFR med, fiber SFR med
- total\_mass\_med, fiber\_mass\_med (OLD values)
- delta SFR (distance from SF Main Sequence)
- K01 flag, K03 flag, S06 flag (BPT flags)  $-$  AGN, SF, NULL (s/n > 5)
- new K01 flag, new K03 flag, new S06 flag, agn sn  $-$  AGN, SF, NULL (s/n > 1)
- Note: d"prop" -> error (e.g. dz\_spec = err(z\_spec)

**Emission Lines:** "dr7\_emmlines"

• Halpha flux, Hbeta flux, NII flux, OII flux, OIII\_5007\_flux, OIII\_4959\_flux, ...

- Line strengths no dust correction

- Corr Halpha flux mw, corr Hbeta flux mw, corr\_NII\_flux\_mw, corr\_OIII\_5007\_flux\_mw, ...
	- $-$  Line strengths corrected by Milky Way extinction law, intended to remove dust effects.

# How to Measure Star Formation Rates? 1) UV + IR Fluxes

- The lifetime of a star varies as a strong function of mass: lower mass stars live longer
- More massive stars are brighter and bluer than less massive stars
- So, noting a population of very bright blue stars indicates recent star formation:
- high UV fluxes -> high SFR
- BUT UV photons are easily absorbed by dust particles
- So, we need to add the absorbed light too (which is re-emitted in IR):
- $SFR$  tot =  $SFR$  UV +  $SFR$  IR

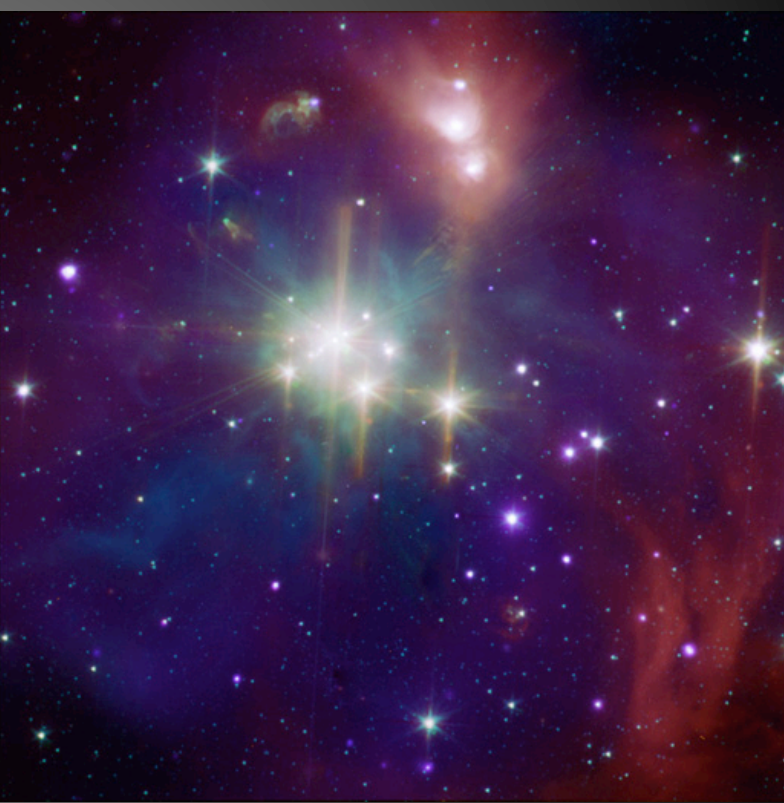

Coronet nebular (star forming region in our Galaxy)

#### How to Measure Star Formation Rates? 1) UV + IR Fluxes

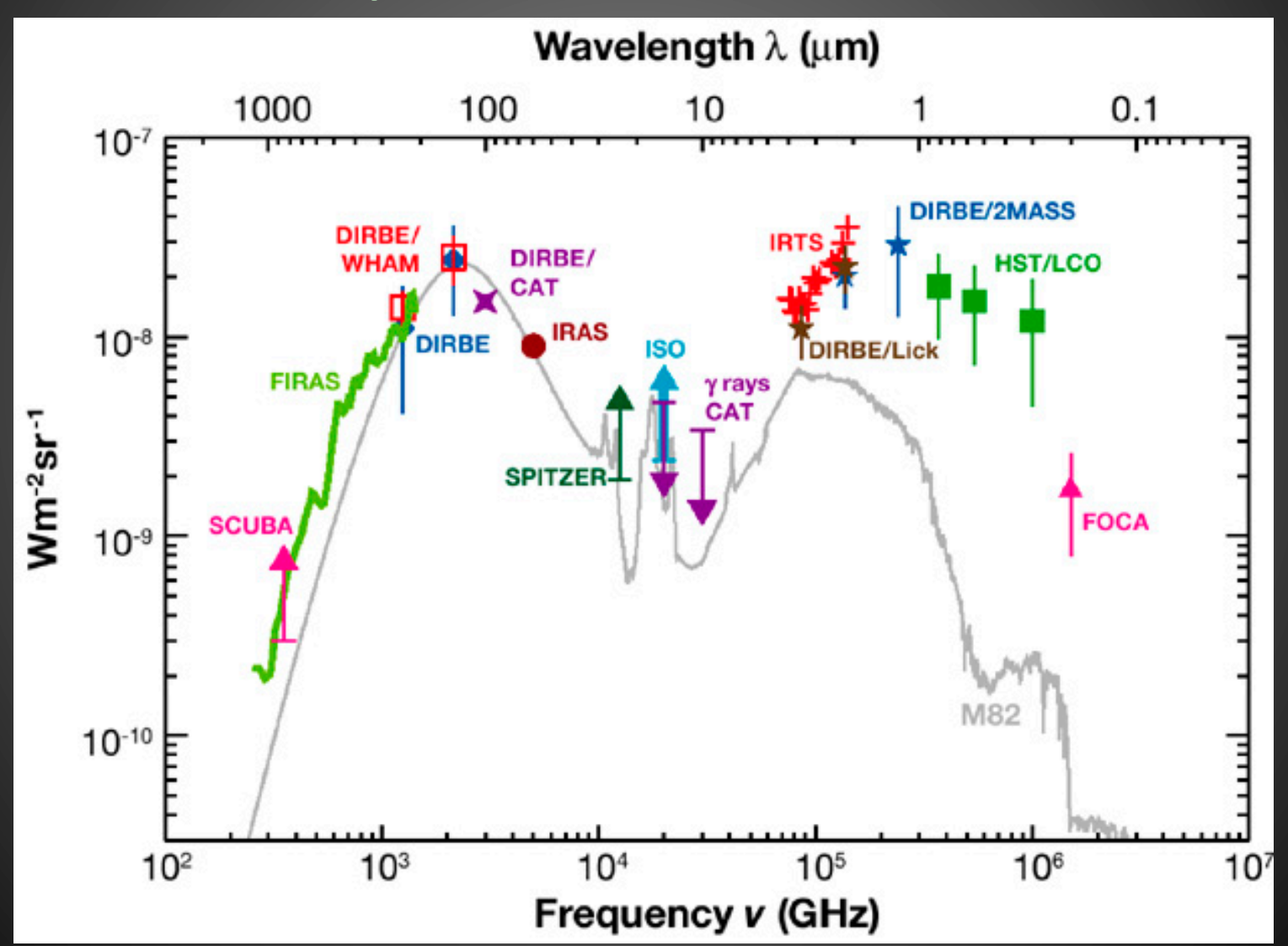

# How to Measure Star Formation Rates? 2) Optical Emission Lines

- Massive stars give out a lot of highly ionizing radiation
- This can remove electrons from interstellar hydrogen gas, and also elevate energy levels in atoms
- When the radiation flux reduces, the electrons and protons recombine and the electrons settle down in their energy levels
- This leads to Ly\_alpha, H\_alpha, H\_beta etc. emission lines
- Strong emission lines -> high SFR
- However, AGN can also excite atomic Hydrogen, so there can be some confusion

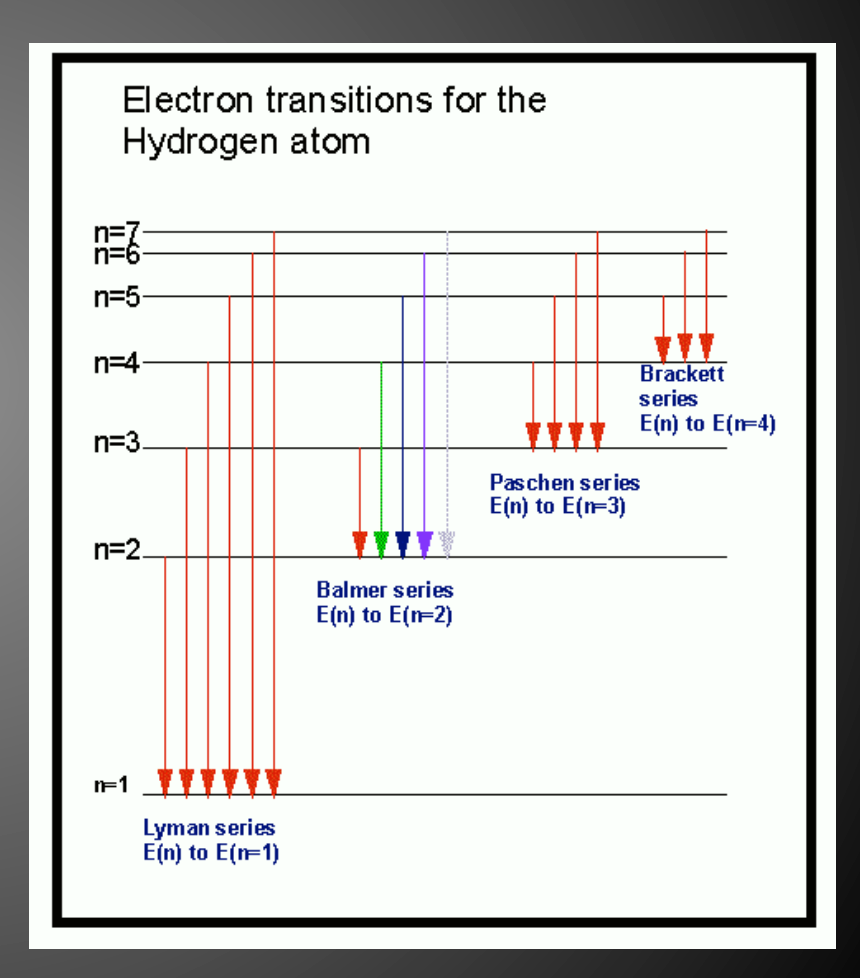

#### How to Measure Star Formation Rates? 3) Telling SF from AGN

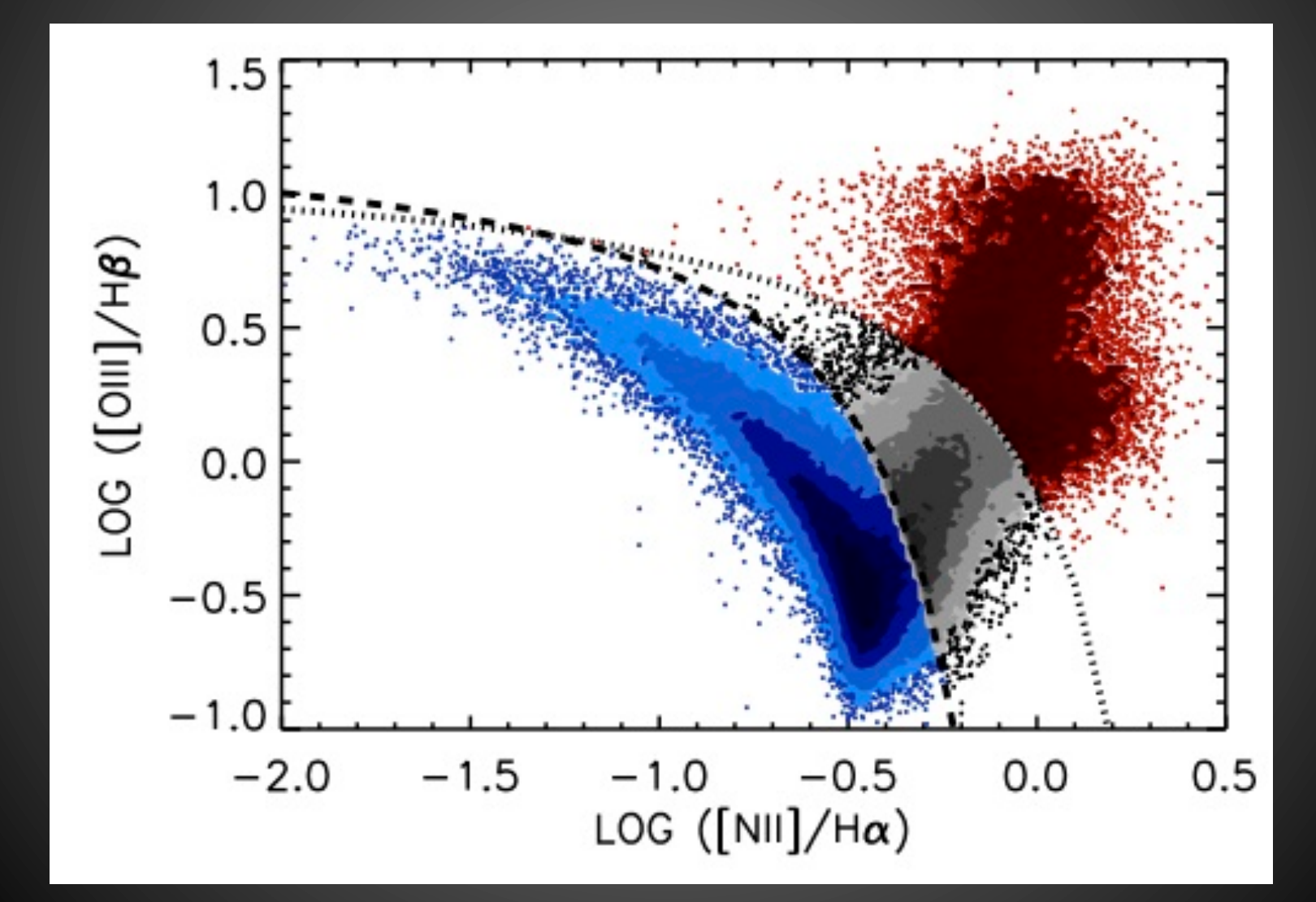

## How to Measure Star Formation Rates? 4) Indirect Spectroscopic Means

- For AGN and non-emission line galaxies it is VERY difficult to estimate reliable SFRs via optical astronomy alone
- However, Brinchmann et al. (2004) use an observed correlation between sSFR  $(=\frac{SFR}{M*})$  and Dn4000 (the strength of the 4000 A break feature in a galaxy's sprectrum) to estimate a \*rough\* value
- This "break" is a result of metal and H absorption at wavelengths shorter that ~4000A

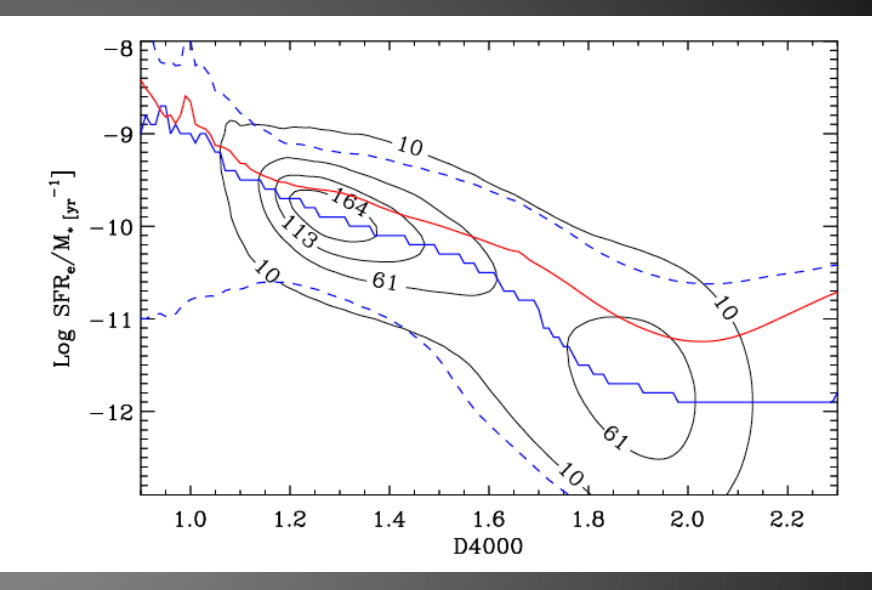

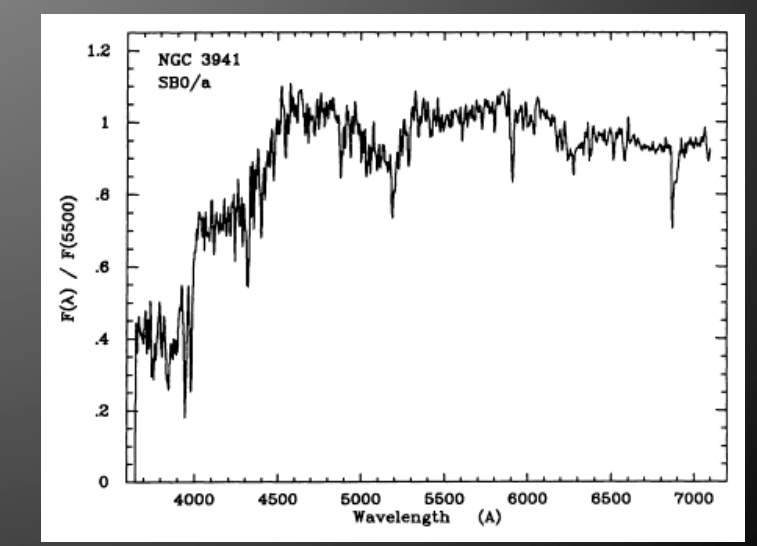

## How to Measure Star Formation Rates? 5) Photometric Estimation

- The colour and magnitude of galaxies in varying (ugriz) wavebands can be used to constrain their full spectrum, or SED.
- By matching to large samples of model galaxy spectra, the fraction of young-to-old stars in the integrated stellar population can be estimated
- From this the SFR is determined
- Generally speaking, bluer galaxies have higher SFRs, but watch out for dust which reddens the colours!
- Dust is estimated by various extinction laws based on multi-wavelength data and empirical correlations

## Component Masses: "dr7\_nsed\_spec"

- total mass (NEW, B+D together)
- bulge\_mass, disk\_mass
- V\_max (Volume over which galaxy is visible)
- z min, z max (min and max visible redshifts)
- P  $pS$  (If < 0.32 -> composite; If > 0.32 -> single)
- contam flag (set  $= 0$  for "good" fit)
- delta bd (set < 1 for "reliable" total masses)
- Note: ddisk mass m is -ve error on disk mass ddisk mass p is +ve error on disk\_mass

## How to Measure Stellar Masses?

#### **Apparent Magnitude**

1) Cosmology:

Luminosity distance (from redshifts and cosmological  $parameters$ ) + K-correction + dust-correction

2) Stellar Physics:

M/L ratio from stellar population synthesis models + IMF

**Stellar Mass** 

Luminosity 

## How to Measure Stellar Masses? 1) Cosmology

#### **Apparent Magnitude**

Definition:

$$
D_{\rm L}\equiv\sqrt{\frac{L}{4\pi\,S}}
$$

$$
D_{\rm L} = (1+z) D_{\rm M} = (1+z)^2 D_{\rm A}
$$

$$
D_{\rm C}=D_{\rm H}\,\int_0^z \frac{dz'}{E(z')}
$$

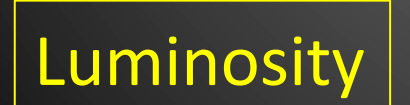

$$
E(z) \equiv \sqrt{\Omega_M (1+z)^3 + \Omega_k (1+z)^2 + \Omega_\Lambda}
$$

## How to Measure Stellar Masses? 2) Stellar Physics

#### Luminosity

#### An (Overly) Simplistic Approach:

Galaxy Mass = (Luminosity / Solar Luminosity) x Mass of Sun

 $BUT$  – Not all stars have solar M/L ratio. Roughly a factor of 10 - 100 out for Ellipticals, and a factor of  $100 - 1000$  out for star forming spiral galaxies!

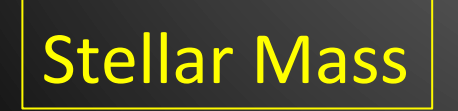

So, we need to know what stars are in each galaxy, their M/L ratios, and in what abundances they exist at any given epoch.

#### How to Measure Stellar Masses? 2) Stellar Physics – HR Diagrams

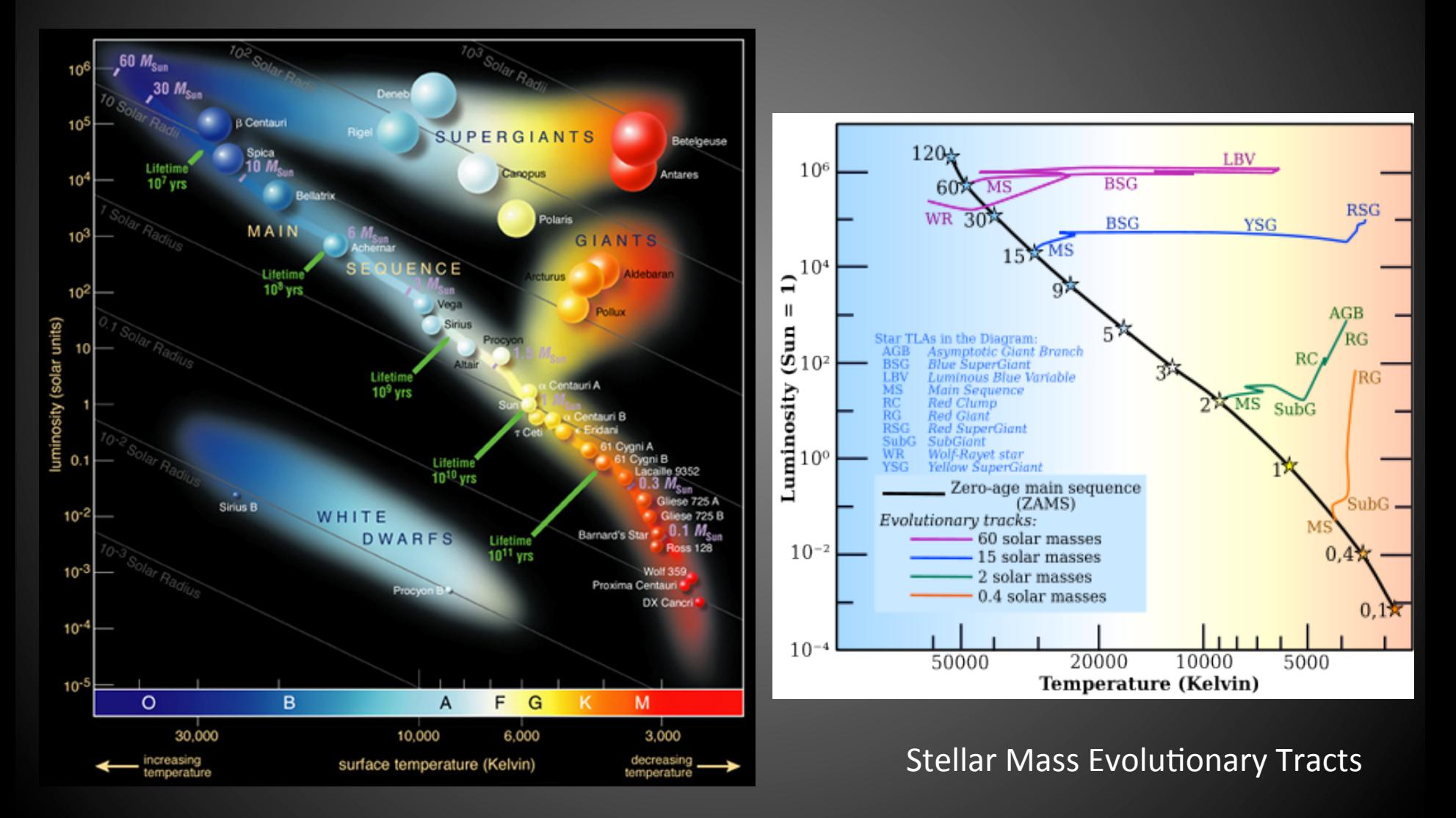

#### How to Measure Stellar Masses? 2) Stellar Physics – M/L  $(\lambda, t)$

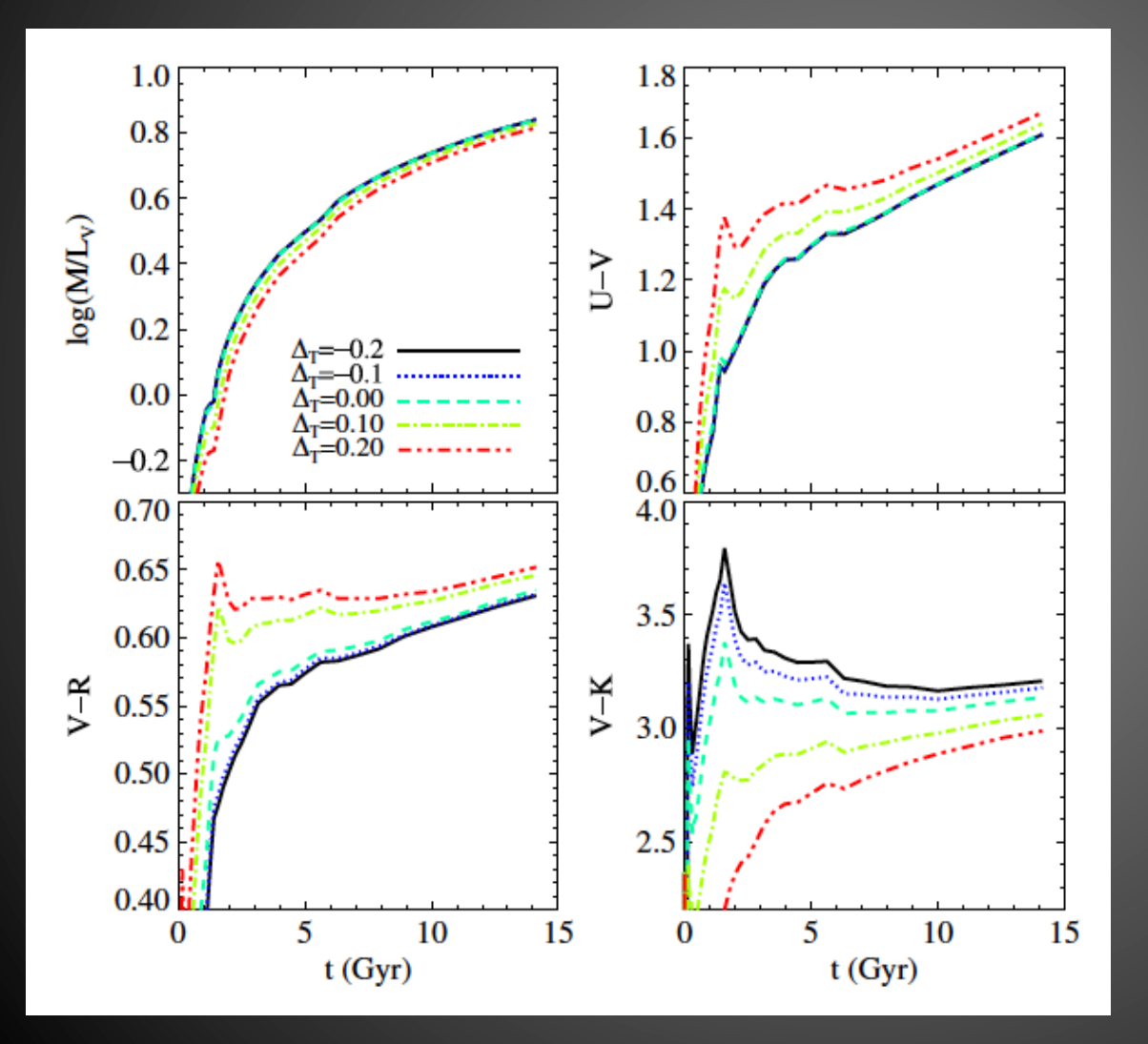

M/L varies with time But so does colour

#### So we use colour to infer M/L

But we need to make assumptions about the initial mass function (IMF) of stars. And we have to be careful about dust extinction again.

# How to Measure Stellar Masses? 2) Stellar Physics – General Method

- Compare spectral energy distributions (SEDs) to a library of model versions (e.g. Bruzual & Charlot 2003; Conroy, Gunn & White 2009)
- Simultaneously fit for age of stellar population, metalicity, dust extinction, e-folding time, ...
- Assume an IMF
- The stellar mass of the model galaxy which best fits the photometric data is assigned to the galaxy
- Errors are computed from the width of the probability distribution function across the library of model galaxies: typically 0.2 - 0.3 dex

#### The Initial Mass Function

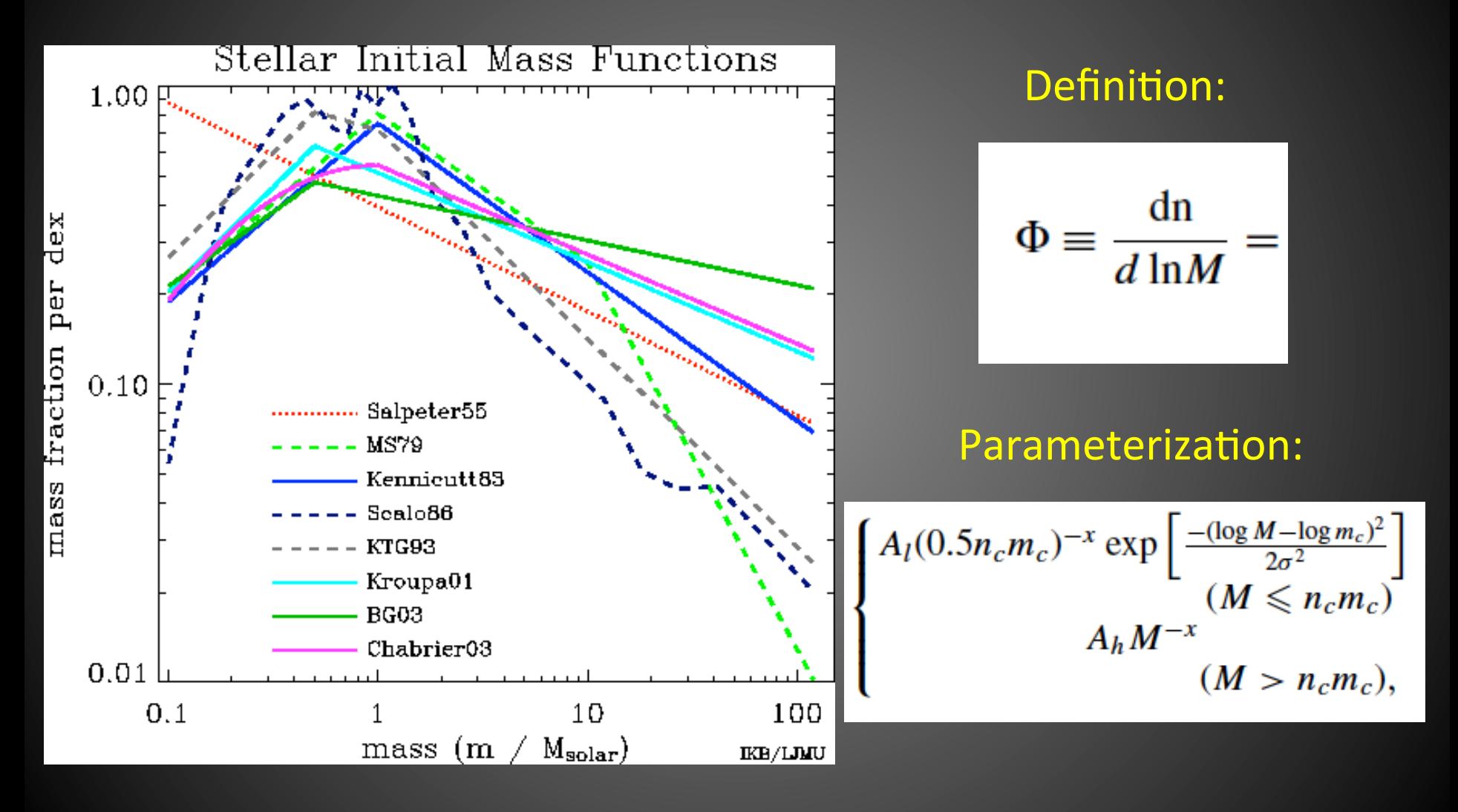

#### B/D Photometric Morphologies: "sdss\_dr7\_morph\_mybkg\_mydeblend\_Xr" (where  $X = \{u, g, l, z\}$ )

- Mr\_galaxy, MX\_galaxy (absolute r, X band magnitude)
- Mr\_bulge, Mr\_disk, MX\_bulge, MX\_disk
- btr, btX (bulge-to-total *light* ratio in r, X band)
- rhalf X (half light radius of galaxy in arcsecs)
- rhalf kpc X (half light radius of galaxy in kpc)
- re, re kpc (half light radius of BULGE arcsec, kpc)
- rd, rd kpc (half light radius of DISK arcsec, kpc)
- P  $pS$  (If < 0.32 -> composite; If > 0.32 -> single)
- n (Sersic index of BULGE  $== 4$ )

Single Sersic Morphologies: "sdss\_dr7\_morph\_mybkg\_mydeblend\_sersic\_Xr" (where  $X = \{u, g, i, z\}$ )

- n (Sersic index of galaxy in X, variable  $0.5 8$ )
- rhalf r, rhalf X (half light radii in arcsecs)
- rhalf\_kpc\_r, rhalf\_kpc\_X (half light radii in kpc)

#### Schematic Rendering of  $B/T - M^*$  Relationship

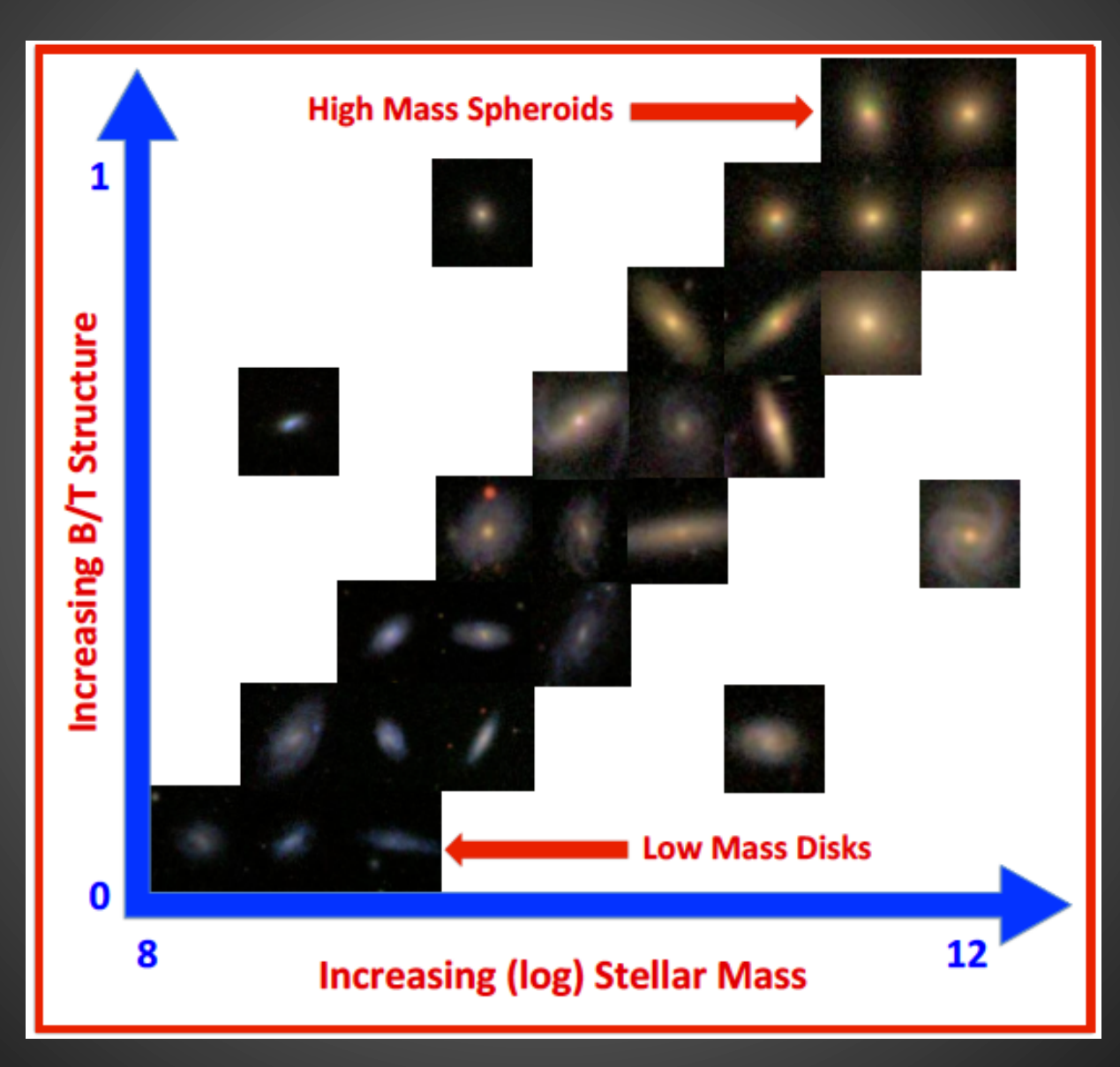

#### Colour – Mass & B/T Variations

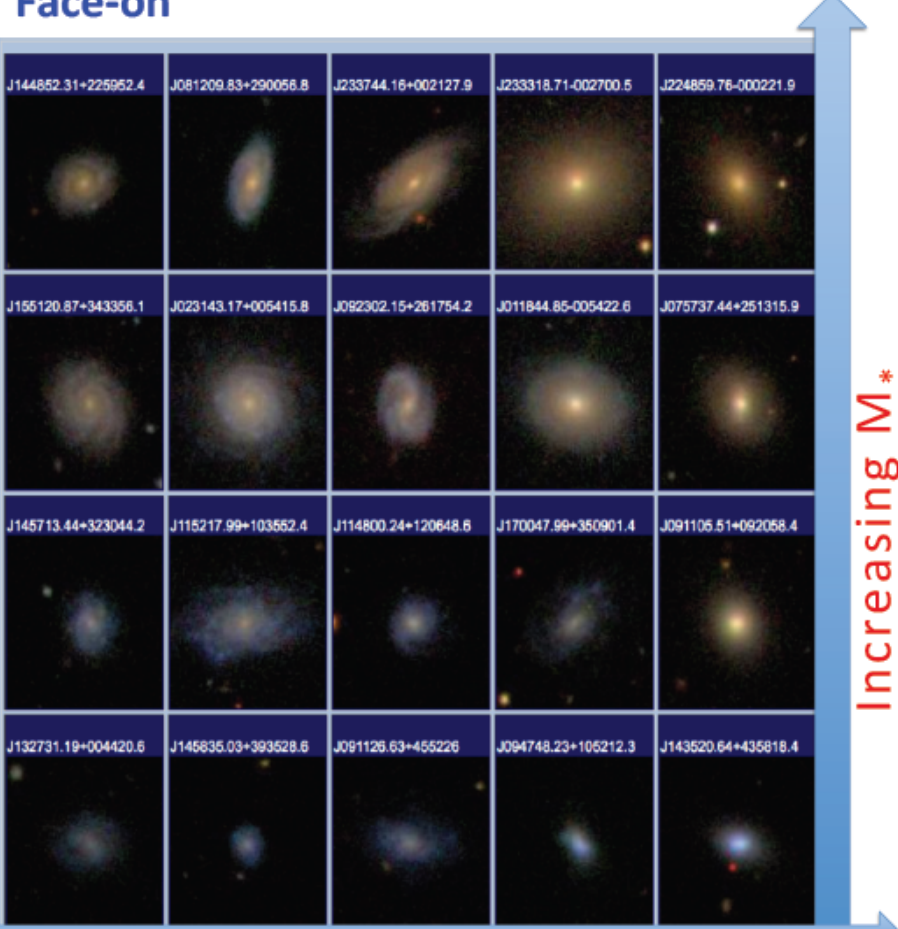

#### **Edge-on**

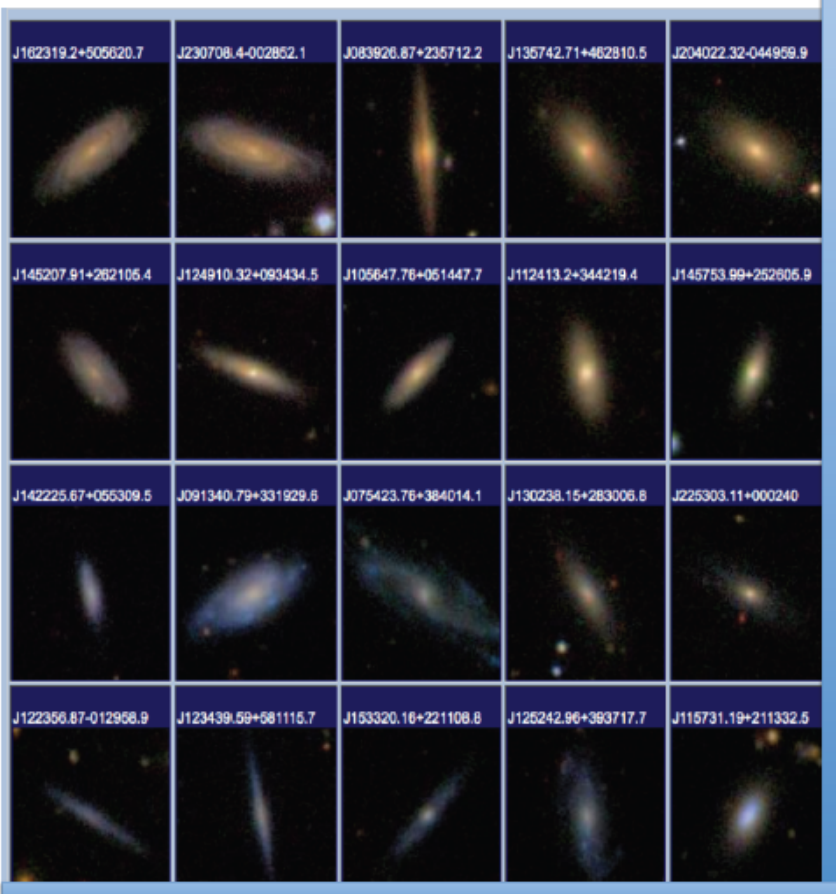

#### Increasing B/T

#### Increasing B/T

Environmental Metrics: "dr7\_density"

- d2p, d3p, d5p, d10p (d"n"p, surface density of galaxies evaluated at the nth nearest projected neighbour)
- $d''n''p_n$  norm (where  $n = 2, 3, 5, 10$ . Same as above but normalized by average value at the redshift in question)

#### How to Measure Local Densities?

Galaxy Surface density to nth nearest neighbour (with  $dv < 1000$  km/s):

$$
\Sigma_n = \frac{n}{\pi r_{p,n}^2}
$$

Normalized by average value At redshift of measurement:

$$
\delta_n = \frac{\Sigma_n}{\langle \Sigma_n (z \pm \delta_z) \rangle}
$$

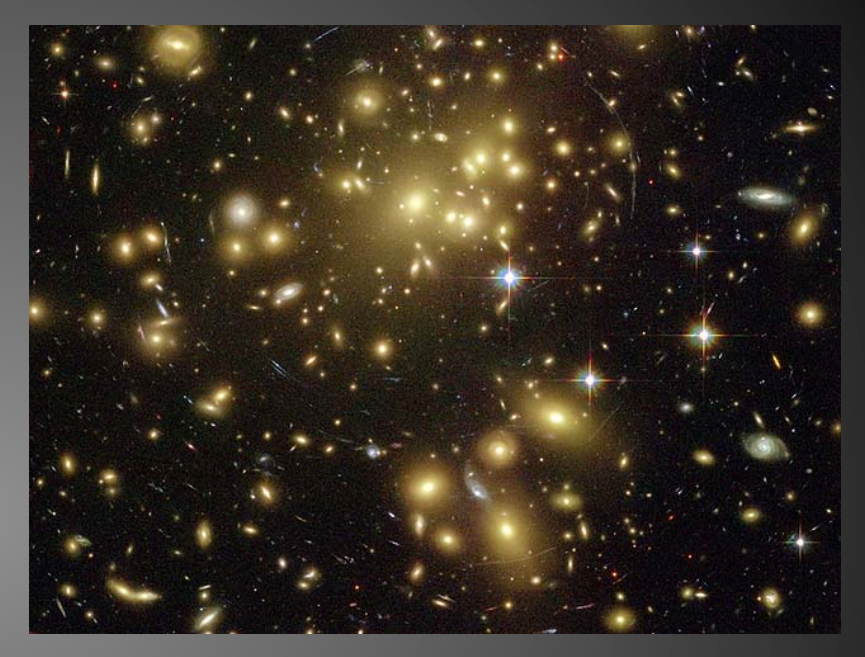

High Density Galaxy Cluster - Abell 1689

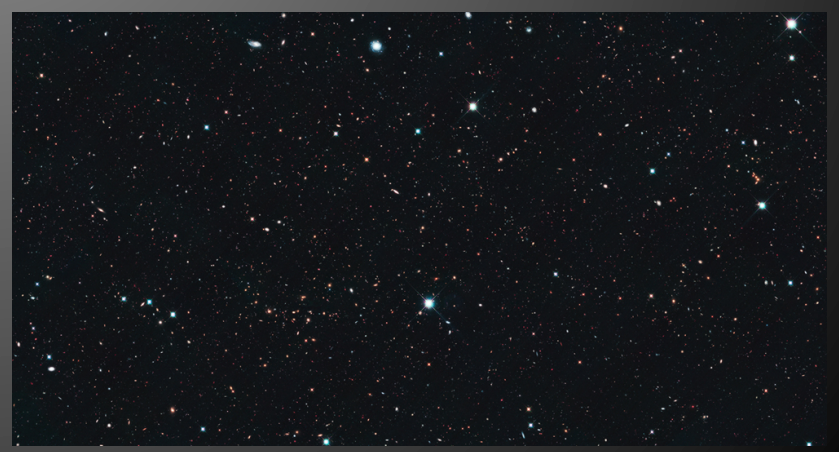

Low Density Galaxy Field

Environmental Metrics: "dr7 groups yang"

- M\_halo\_mass (log solar masses)
- is MMGG (is most massive galaxy in group?  $1 =$  central,  $0 =$  satellite)
- rp\_mass (distance in kpc from projected centre of mass of group)
- r200 mass (approximate virial radius of group given in kpc)

# How to Find Galaxy Groups? First Steps - Linking Algorithm

- 1. Choose ('guess') a *linking length*
- 2. Count all galaxies within that distance from any neighbour as a member of the group
- 3. Sum their stellar masses together
- 4. Use "Abundance Matching" to estimate the halo mass

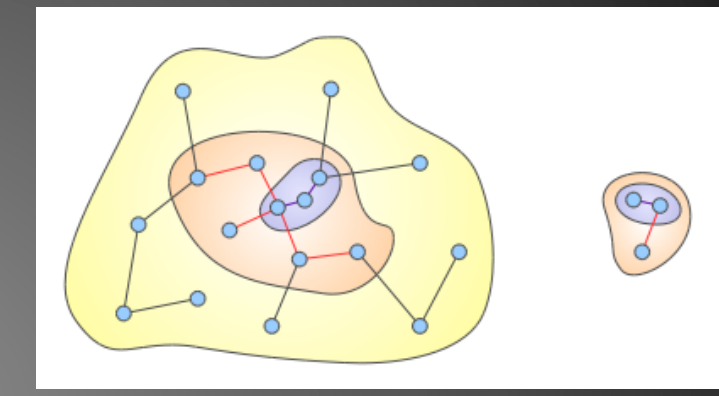

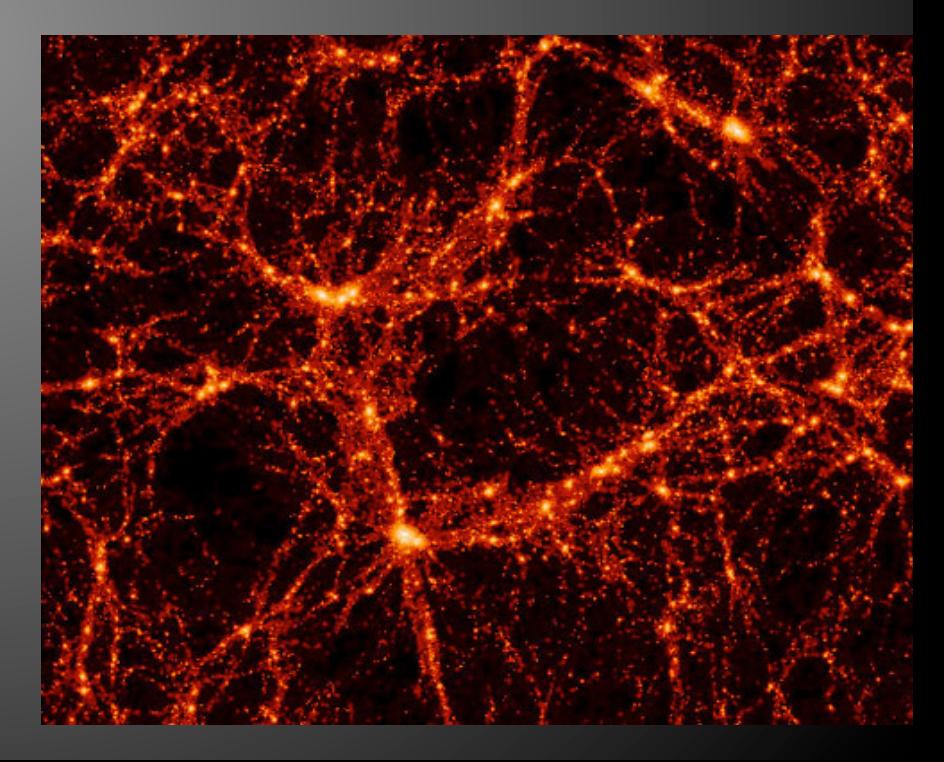

#### How to Measure Halo Masses? First Steps - Abundance Matching

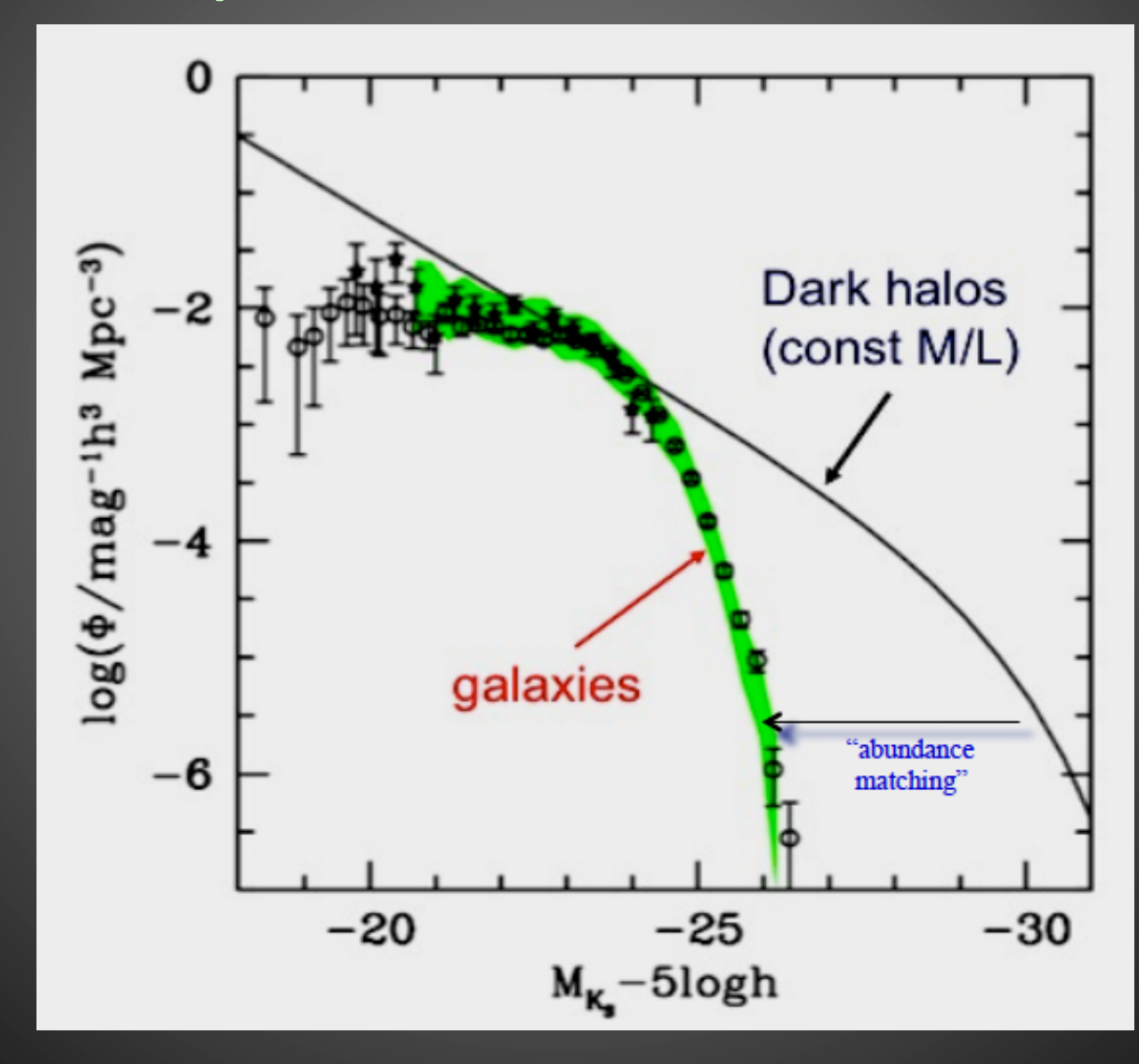

# How to Find Galaxy Groups? Next Steps - Iterate

- 1. Calculate Rvir from Mhalo
- 2. Compute how many galaxies in "group" are beyond this distance
- 3. Discard those galaxies, and adjust the linking length to minimize their inclusion
- 4. Re-run group finder
- 5. Recompute Mhalo, Rvir
- 6. Iterate until you reach convergence

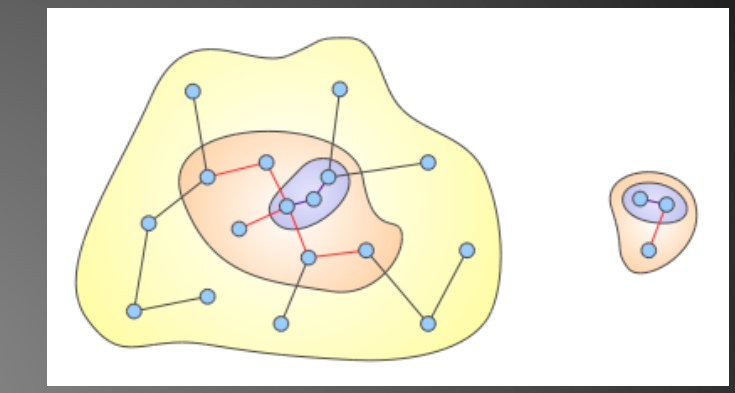

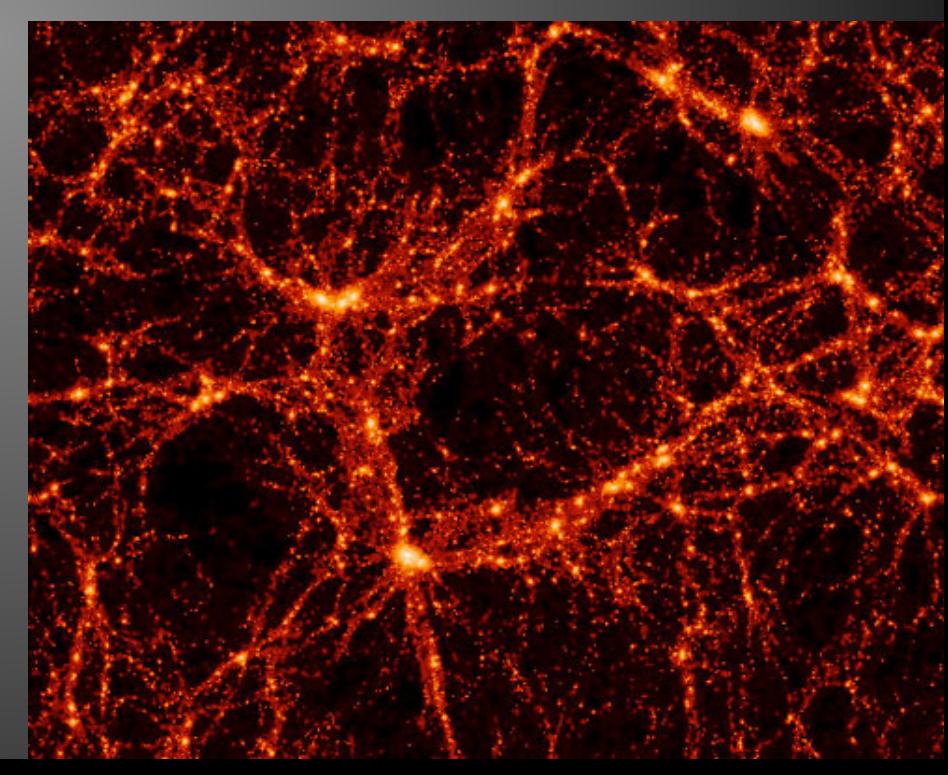

How to Find Galaxy Groups? Final Steps – Test Method

- Compare to Semi Analytic Model (SAM) run on Millennium dark matter simulation
- How many galaxies are successfully assigned to their correct DM halo group or cluster?
- 90% at  $log(M$  halo) > 12
- Starts to break down at  $log(M$  halo) < 12, with a very low success rate at  $log(M$  halo) < 11

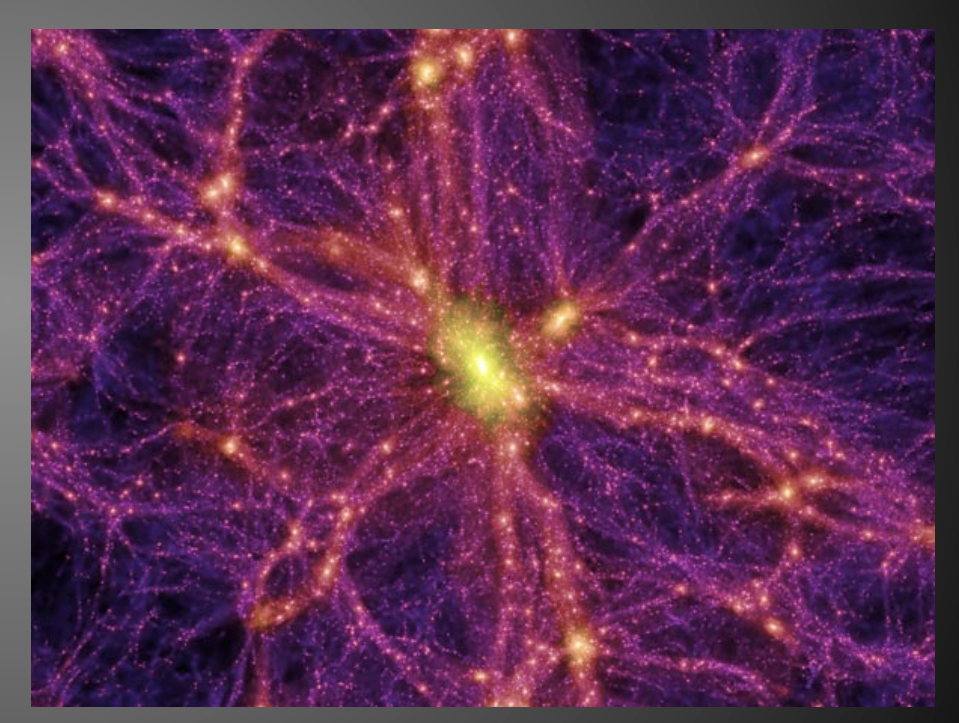

**Millennium Simulation** 

# Galaxy Pair Catalogues: Tables

- "cp\_pairs\_mendelz"
	- $-$  rp < 80 kpc, dv < 10,000 km/s, 0.1 < M1/M2 < 10
	- $-$  DR7 spectroscopic parent sample. Uses most upto-date mass estimates available.
- "cp\_nonpair\_mendelz" – Everything not in cp pairs mendelz
- · "cp\_control\_mendelz"

– Matched in redshift and total stellar mass

# Galaxy Pair Catalogues: Tables

#### • "cp\_scudder\_pairs"

- $-$  Made from cp\_pairs, dv < 300 kpc, 0.02 <  $z$  < 0.2, has metalicity measured, SF by K03 cut (i.e. star forming emission line galaxies only)
- Uses slightly older masses (from g-r colours)
- "cp\_scudder\_control"
	- Made from cp nonpair
	- $-$  Must have metalicity and be star forming
	- Matched by mass, redshift, and local density
	- $-10$  controls per galaxy in pair sample

## Galaxy Pair Catalogues: Parameters

- rp (projected separation between pairs in kpc)
- dely (velocity difference between galaxy pairs in km/s)
- mratio (mass ratio of pair M1 / M2)
- pair objID (ObjID of pair to link control with)
- sfr offset tot (Total: SFR med(SFR controls))
- sfr\_offset\_fib (Fiber: SFR med(SFR\_controls))
- oh\_offset (Total: [O/H] med([O/H]\_controls))

# Why do we need Controls?

- Galaxies are highly complex objects!
- There are so many inter-relationships between galaxy properties that it is not always clear what the root cause is. Thus:
- Correlation does not imply causation!!
- The simplest way to test whether a given relationship is truly fundamental, is to see if it is dependent on any third variable.
- For example, the dependence of SFR on galaxy morphology is still present even at a *fixed stellar mass.*

## What exactly are Controls?

- A control group is a sample of objects intended for scientific study which do not have the property under investigation, or else have that property fixed.
- For example, if we want to investigate the effect of galaxy interactions on, say, SFR - the control sample will be galaxies not in pairs.
- It is important that the controls are as similar as possible to the science sample, except in the aspect of the variable under consideration.
- In practice it is very difficult to control for all relevant variables, but the main (known) factors at least should be thought about and matched on.

#### A Control Analysis Example: SFR Enhancement in Close Pairs

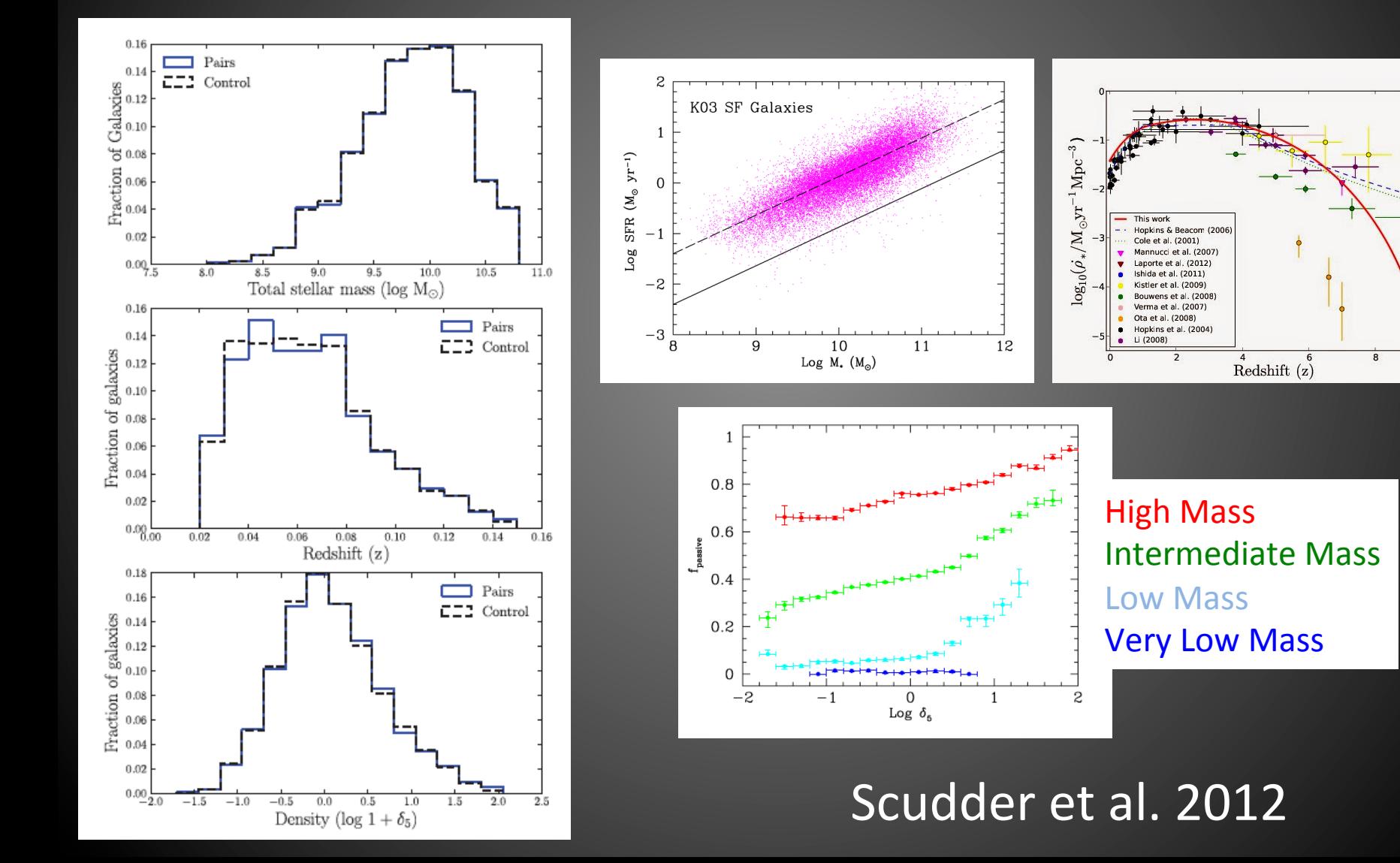

 $\overline{1}$ 

#### A Control Analysis Example: SFR Enhancement in Close Pairs

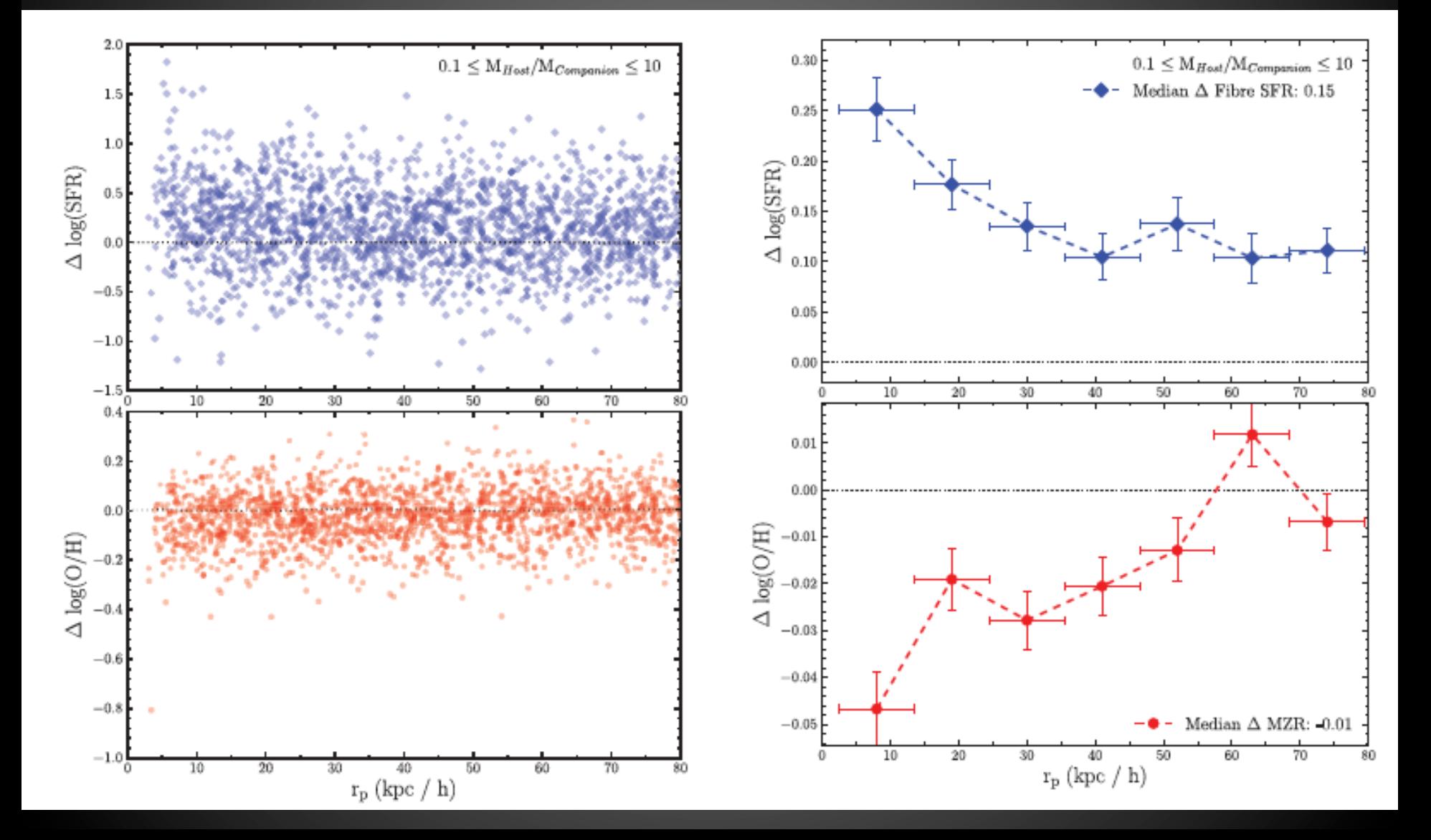

#### A Control Analysis Example: **SFR Enhancement in Wide Pairs**

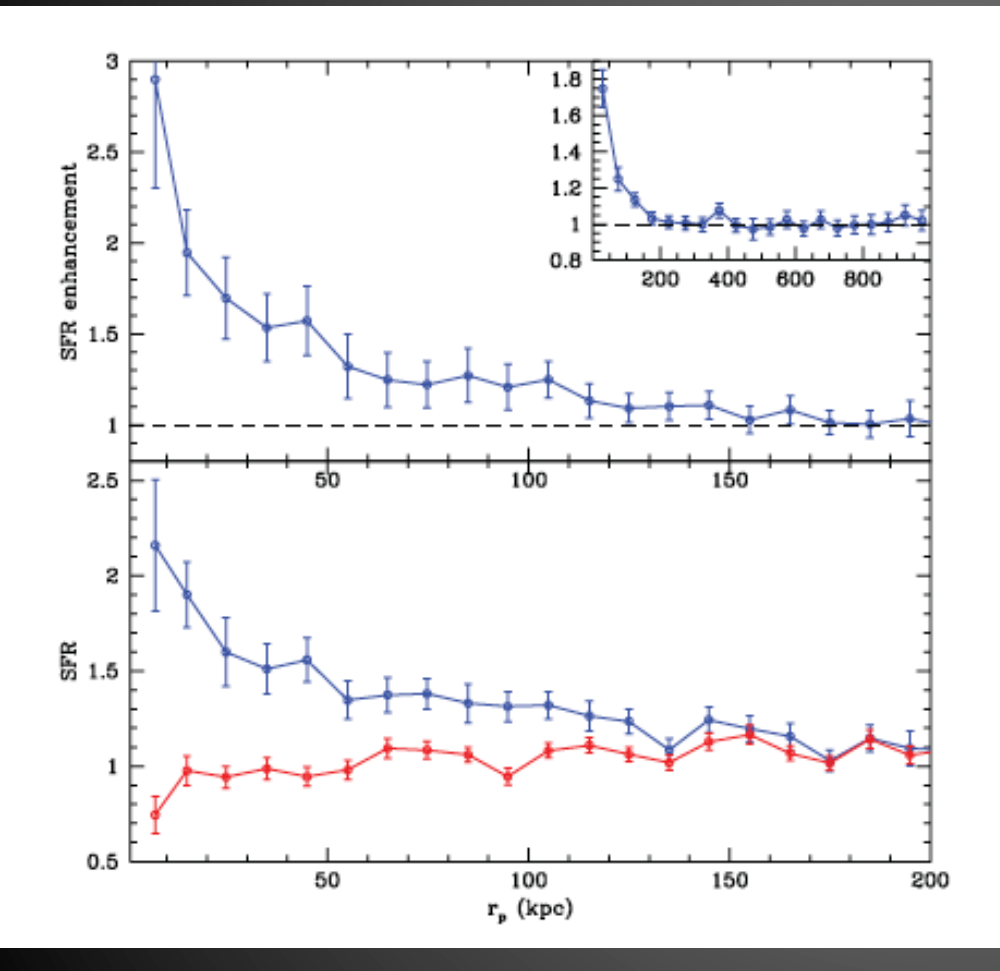

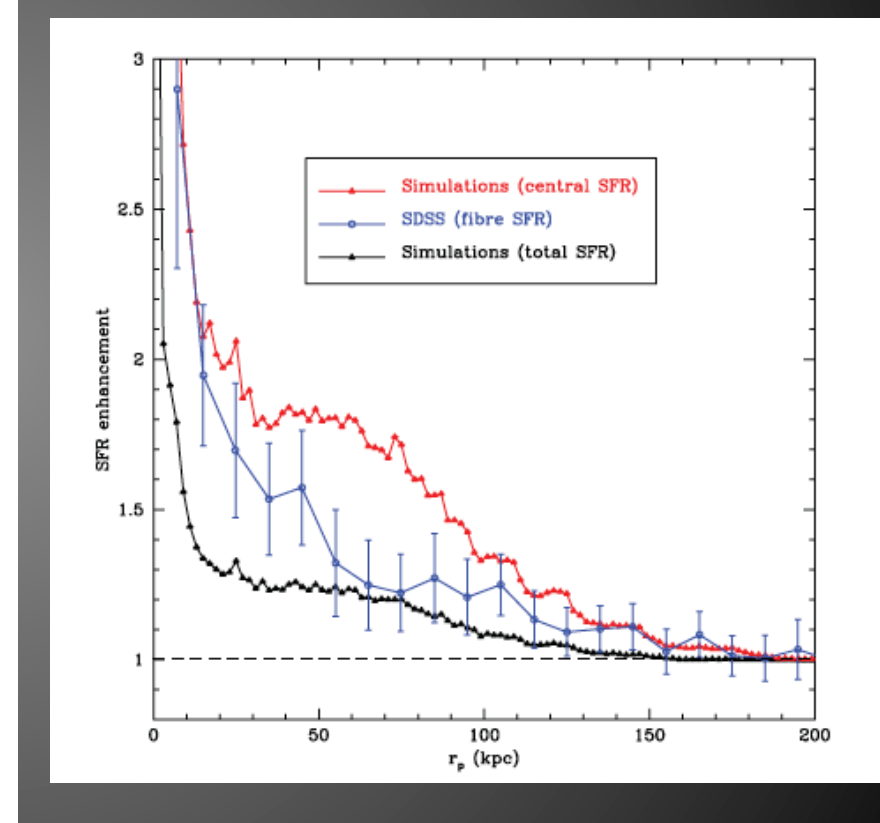

Patton et al. 2013

## Rest of Session

- $9:30 10:15$  Lecture on using the SDSS database for research
- 10:15 11:15 Workshop on using TopCat to visualize big data
- $11:15 11:30$  Break
- 11:30 12:20 Group discussion on
	- Woo et al. 2013 (halo mass quenching)
	- Bluck et al. 2014 (bulge mass quenching)

#### **Opening TopCat with More Memory**

• From the command line:

• **java -Xmx500M -jar topcat-full.jar &** 

**• You can replace 500M with any value lower than your machine's RAM. But I find 500 is usually sufficient.**